# **JSTableObject**

#### **Method Summary**

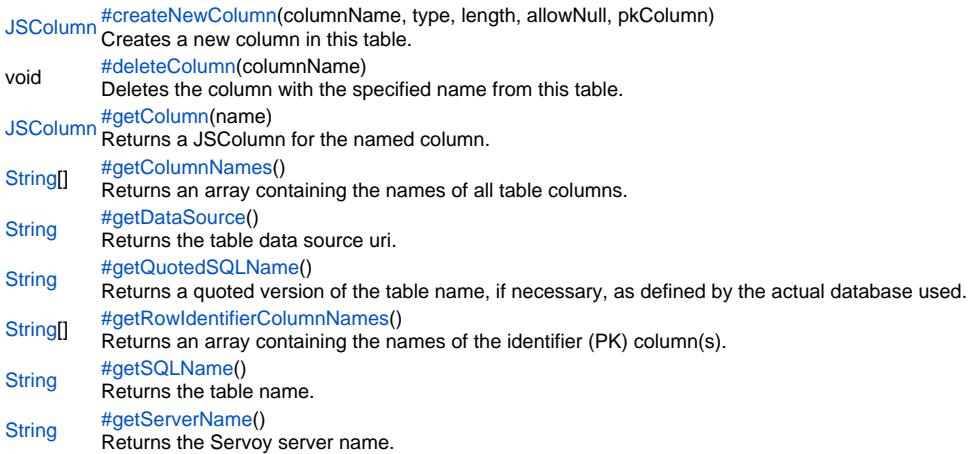

#### **Method Details**

#### <span id="page-0-0"></span>createNewColumn

[JSColumn](https://wiki.servoy.com/display/Serv60/JSColumn) **createNewColumn**(columnName, type, length, allowNull, pkColumn)

Creates a new column in this table. The name, type and length of the new column must be specified. For specifying the

type of the column, use the JSColumn constants. The column is not actually created in the database until this

table is synchronized with the database using the JSServer.synchronizeWithDB method. The "allowNull" optional argument specifies if the column accepts null values (by default it does). The "pkColumn" optional argument specifies if the column is a primary key column (by default it is not).

The method returns a JSColumn instance that corresponds to the newly created column. If any error occurs and the column cannot be created, then the method returns null.

#### **Parameters**

columnName type length allowNull pkColumn

# **Returns**

**[JSColumn](https://wiki.servoy.com/display/Serv60/JSColumn)** 

## **Sample**

```
var server = plugins.maintenance.getServer("example_data");
if (server)
{
          var table = server.createNewTable("users");
          if (table)
\left\{ \begin{array}{ccc} 1 & 1 & 1 \\ 1 & 1 & 1 \end{array} \right\} table.createNewColumn("id", JSColumn.INTEGER, 0, false, true);
                  table.createNewColumn("name", JSColumn.TEXT, 100);
                   table.createNewColumn("age", JSColumn.INTEGER, 0);
                   table.createNewColumn("last_login", JSColumn.DATETIME, 0);
                 var result = server.synchronizeWithDB(table);
                   if (result) application.output("Table successfully created.");
                   else application.output("Table not created.");
 }
}
```
#### <span id="page-0-1"></span>deleteColumn

## void **deleteColumn**(columnName)

Deletes the column with the specified name from this table. The column is not actually deleted from the database until this table is synchronized with the database using the JSServer.synchronizeWithDB method.

### **Parameters**

[{String}](https://wiki.servoy.com/display/Serv60/String) columnName

## **Returns** void

```
Sample
```

```
var server = plugins.maintenance.getServer("example_data");
if (server) {
         var table = server.getTable("users");
         if (table) {
                table.deleteColumn("last_login");
                 server.synchronizeWithDB(table);
         }
}
```
## <span id="page-1-0"></span>getColumn

[JSColumn](https://wiki.servoy.com/display/Serv60/JSColumn) **getColumn**(name) Returns a JSColumn for the named column.

## **Parameters**

[{String}](https://wiki.servoy.com/display/Serv60/String) name – The name of the column to return the value from. **Returns** [JSColumn](https://wiki.servoy.com/display/Serv60/JSColumn) – JSColumn column.

**Sample**

```
var jsTable = databaseManager.getTable('udm', 'campaigns')
var jsColumn = jsTable.getColumn('campaign_name')
```
## <span id="page-1-1"></span>getColumnNames

[String](https://wiki.servoy.com/display/Serv60/String)[] **getColumnNames**()

```
Returns an array containing the names of all table columns.
Returns
String[] – String array of column names.
Sample
```

```
var jsTable = databaseManager.getTable('udm', 'campaigns')
var columnNames = jsTable.getColumnNames()
```
## <span id="page-1-2"></span>getDataSource

```
String getDataSource()
Returns the table data source uri.
Returns
String – String datasource uri.
Sample
```

```
var jsTable = databaseManager.getTable('udm', 'campaigns')
var dataSource = jsTable.getDataSource()
```
## <span id="page-1-3"></span>getQuotedSQLName

[String](https://wiki.servoy.com/display/Serv60/String) **getQuotedSQLName**() Returns a quoted version of the table name, if necessary, as defined by the actual database used. **Returns** [String](https://wiki.servoy.com/display/Serv60/String) – String table name, quoted if needed. **Sample**

<span id="page-1-4"></span>//use with the raw SQL plugin: //if the table name contains characters that are illegal in sql, the table name will be quoted var jsTable = databaseManager.getTable('udm', 'campaigns') var quotedTableName = jsTable.getQuotedSQLName() plugins.rawSQL.executeSQL('udm', quotedTableName, 'select \* from ' + quotedTableName + ' where is\_active = ?', [1])

Returns an array containing the names of the identifier (PK) column(s).

```
Returns
```
[String](https://wiki.servoy.com/display/Serv60/String)[] – String array of row identifier column names.

```
Sample
```
var jsTable = databaseManager.getTable('udm', 'campaigns') var identifierColumnNames = jsTable.getRowIdentifierColumnNames()

# <span id="page-2-0"></span>getSQLName

[String](https://wiki.servoy.com/display/Serv60/String) **getSQLName**()

# Returns the table name.

**Returns** [String](https://wiki.servoy.com/display/Serv60/String) – String table name.

# **Sample**

```
var jsTable = databaseManager.getTable('udm', 'campaigns')
var tableNameForDisplay = jsTable.getSQLName()
```
## <span id="page-2-1"></span>getServerName

[String](https://wiki.servoy.com/display/Serv60/String) **getServerName**() Returns the Servoy server name. **Returns** [String](https://wiki.servoy.com/display/Serv60/String) – String server name.

# **Sample**

var jsTable = databaseManager.getTable('udm', 'campaigns') var serverName = jsTable.getServerName()